<<AutoCAD2007

<<AutoCAD2007

- 13 ISBN 9787121030932
- 10 ISBN 7121030934

出版时间:2006-9

页数:354

字数:510000

extended by PDF and the PDF

http://www.tushu007.com

, tushu007.com

<<AutoCAD2007 >>

Autodesk AutoCAD

AutoCAD2007

, tushu007.com

 $\bm{\mathsf{Autodesk}}$  AutoCAD

PowerPoint

, tushu007.com <<AutoCAD2007

Autodesk

Autodesk AutoCAD Inventor

AutoCAD

## , tushu007.com

## <<AutoCAD2007 >>

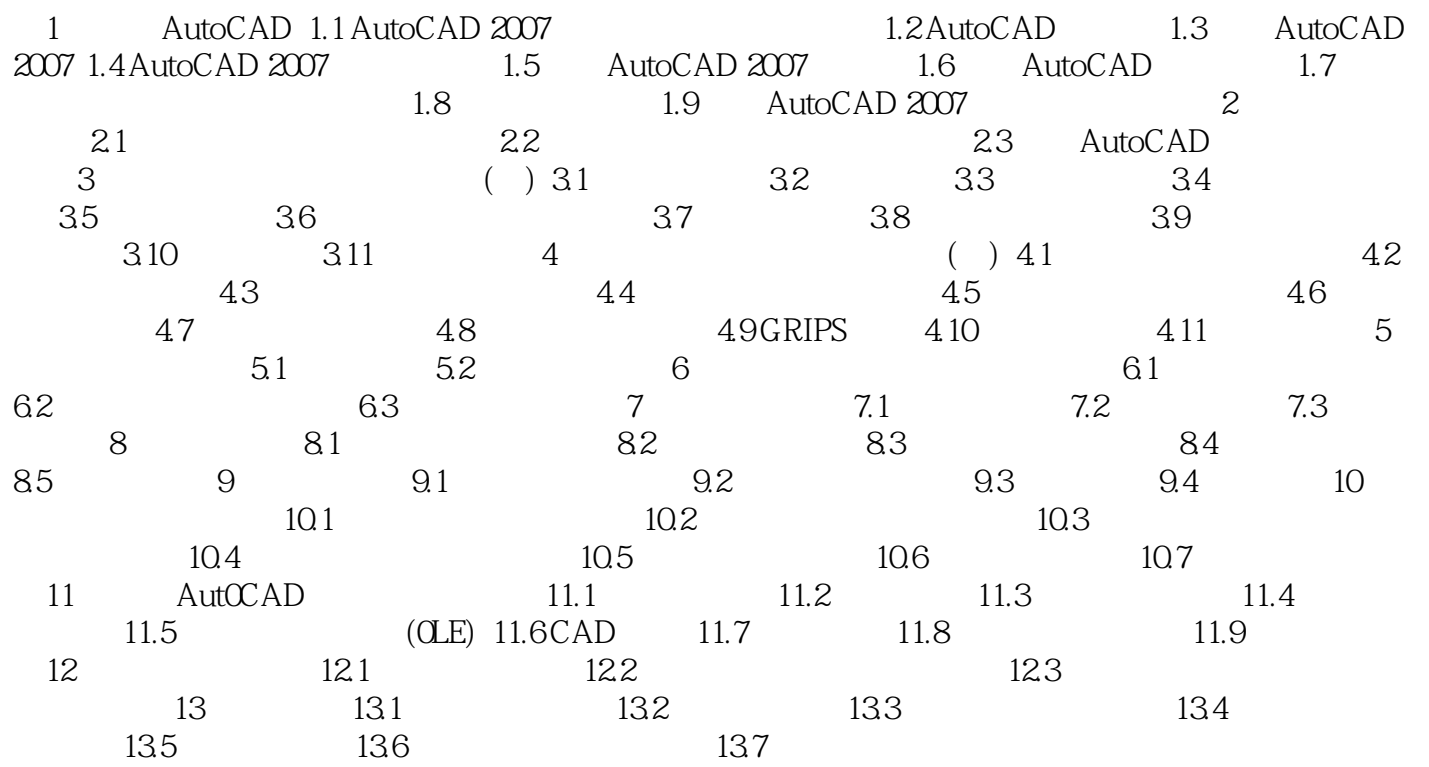

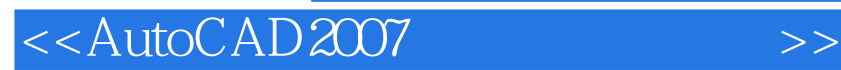

本站所提供下载的PDF图书仅提供预览和简介,请支持正版图书。

更多资源请访问:http://www.tushu007.com

, tushu007.com